## **Auf einen Blick**

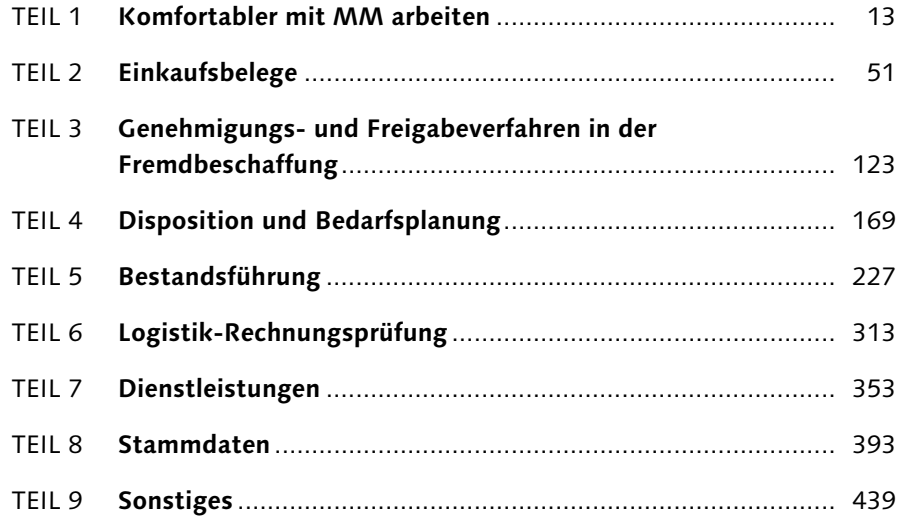

## **Inhalt**

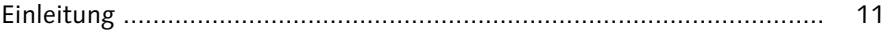

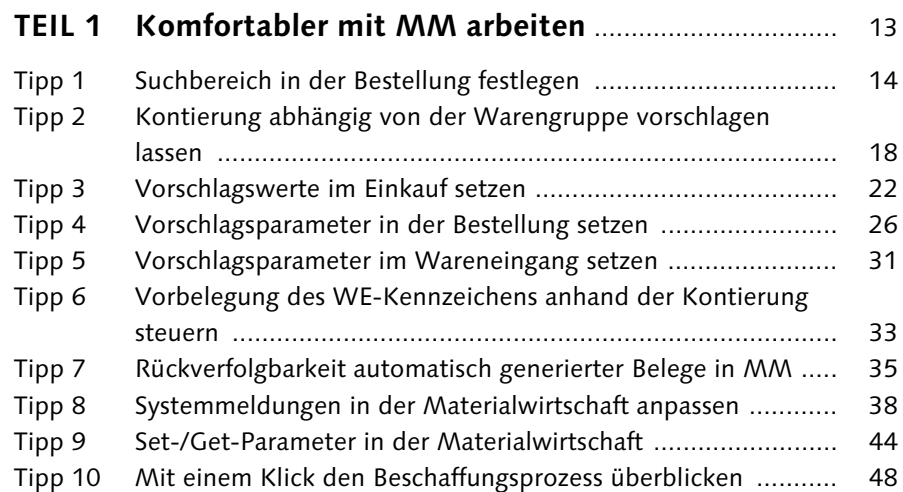

# **TEIL 2 Einkaufsbelege** ................................................................ 51 Tipp 11 Versionierung im Einkauf aktivieren ....................................... 52

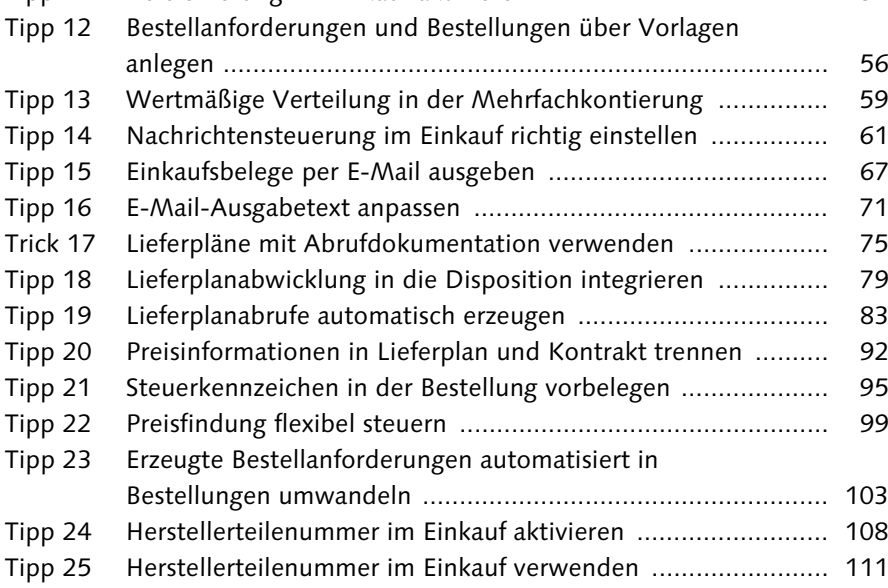

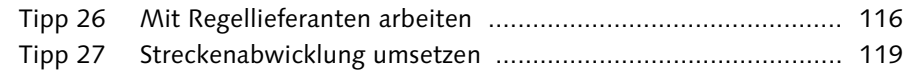

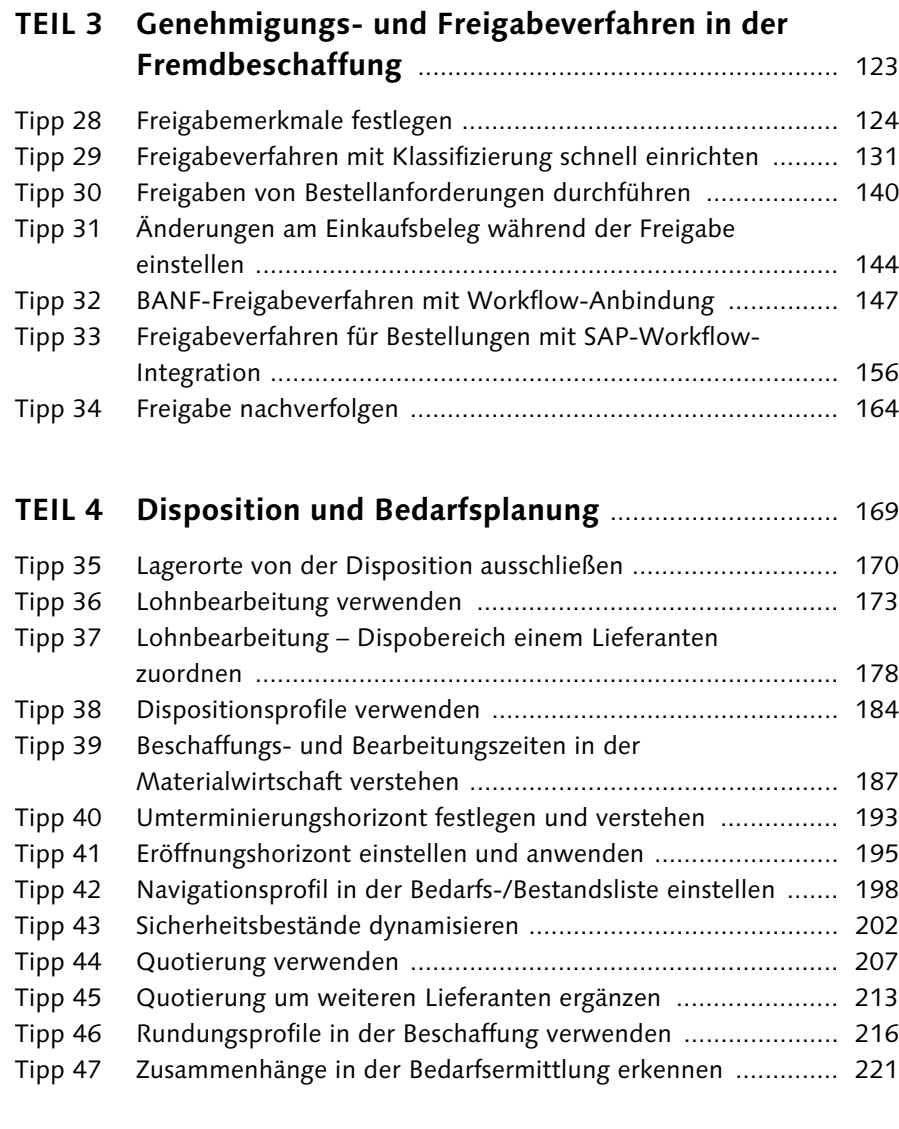

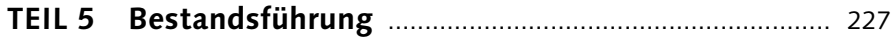

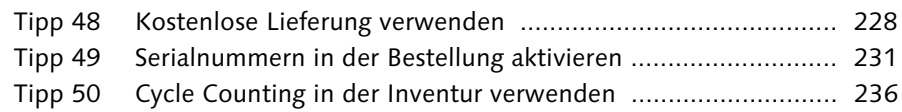

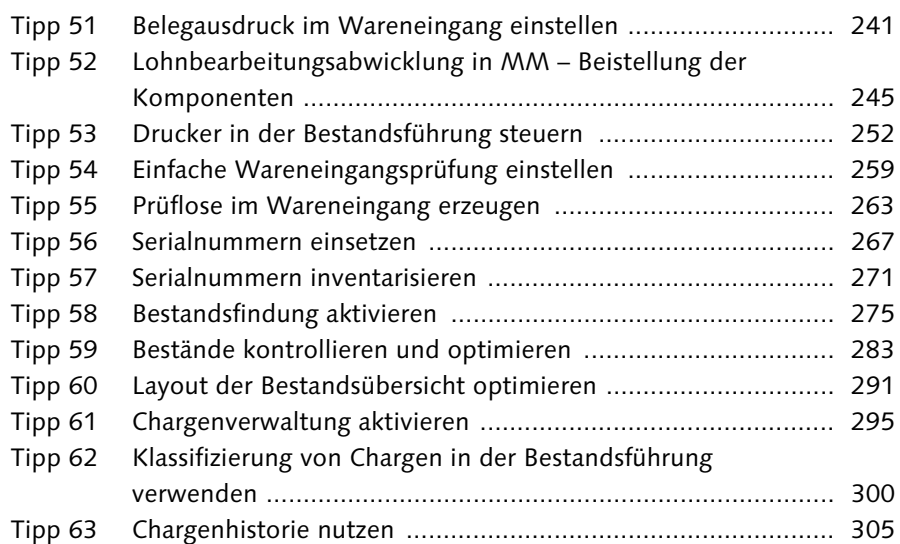

#### **TEIL 6 Logistik-Rechnungsprüfung** ........................................ 313

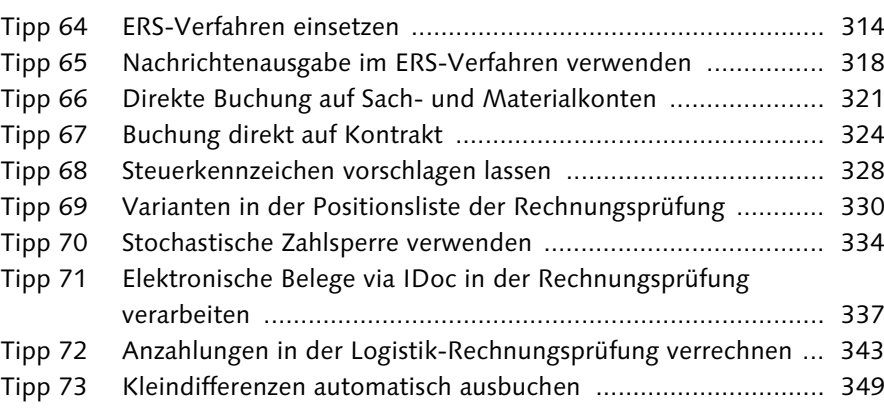

### **TEIL 7 Dienstleistungen** ............................................................ 353

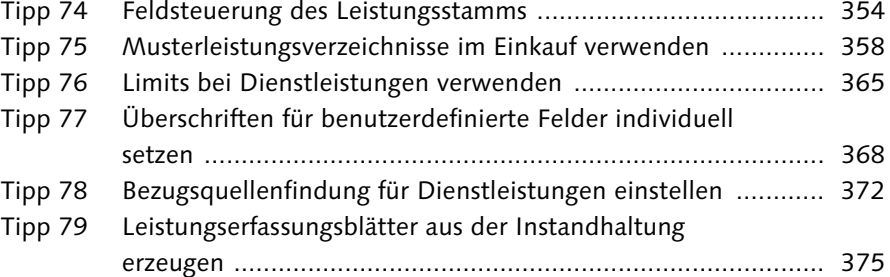

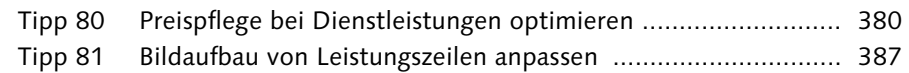

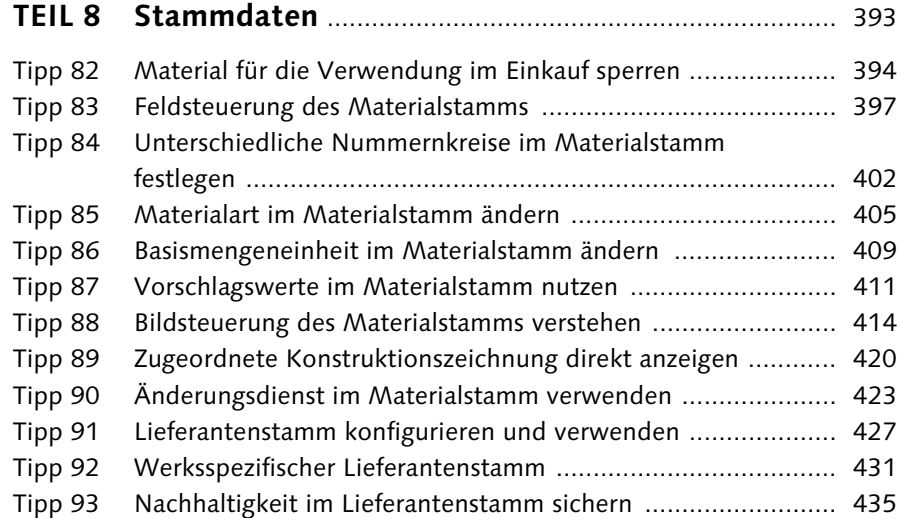

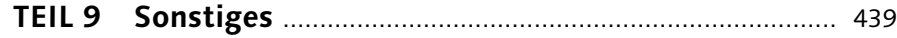

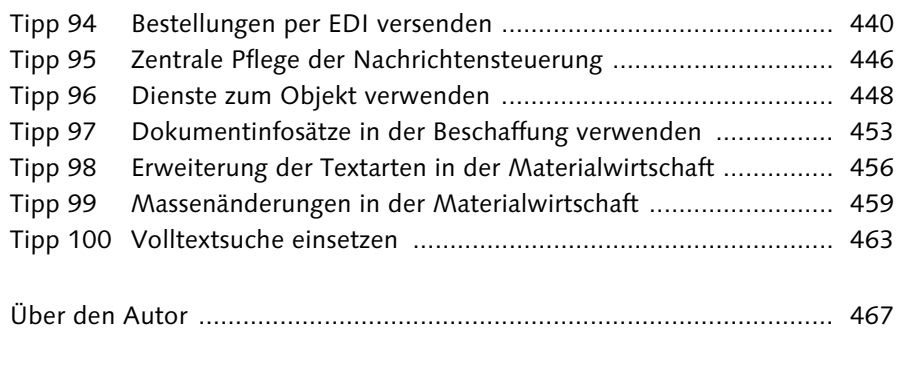

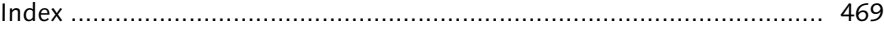